# Premiere Pro CC, Part 3: Transitions and Editing

#### page 1

Meet the expert: Our Creative Design courses are presented by experts from Wiley Publishing. Wiley is a global provider of knowledge and knowledge-enabled services that improve outcomes in areas of research, professional practice, and education. They are the publisher of award-winning journals, encyclopedias, books, and online products and services.

Prerequisites: This course assumes very little familiarity with Premiere Pro CC. This course is part of 4 courses; Premiere Pro CC: Editing, Tools and Tracks; Premiere Pro CC: Sequence, Titles and Effects; Premiere Pro CC: Transitions, Audio and Editing; and Premiere Pro CC: Scopes, Exporting and Encoder. Please be sure to view the courses in order if you are new to the material.

Runtime: 01:08:45

Course description: Adobe Premiere Pro CC puts the power of popular film and video editing software into the hands of hobbyists, students, and budding creative professionals, and Premiere Pro CC is packed with tools to help you edit video like a pro. Now, in this 4 part learning series you can learn the ins and outs of maximizing Premiere Pro CC – from importing video and audio to stabilizing shaky footage and beyond. Get to know the Premiere Pro CC workspace, learn how to use editing tools, and discover editing techniques to enhance your video project. Work with transitions and slideshows, add graphics, credits, animation and audio, and use Premiere Pro's advanced editing tools including Scope, Audition, and Warp Stabilizer.

#### Course outline:

### Mattes, Keying, & Transitions

- Introduction
- Track Mattes
- Adding Text
- Keying Effects
- Using the Key Effect
- Pen Tool & Fade
- Pen Tool & Audio
- Summary

## Working with Audio

- Introduction
- Audio File Formats
- Audio Transition
- Unlinking Audio
- Extracting Audio
- Audio Workspace
- Audio MetersEffects Panel
- Summary

#### **Advanced Editing Tools**

- Introduction
- Using Markers
- Marker Panel
- Advanced Editing
- Subclips
- The Ripple Tool
- · The Rolling Tool
- Summary

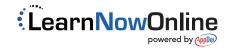